## Package 'voronoiTreemap'

January 11, 2019

Type Package

Title Voronoi Treemaps with Added Interactivity by Shiny

Version 0.2.0

Date 2019-01-08

Description The d3.js framework with the plugins d3-voronoi-map, d3-voronoi-treemap and d3 weighted-voronoi are used to generate Voronoi treemaps in R and in a shiny application. The computation of the Voronoi treemaps are based on Nocaj and Brandes (2012) <doi:10.1111/j.1467-8659.2012.03078.x>.

#### URL <https://github.com/uRosConf/voronoiTreemap>

License GPL-3

Imports data.tree,rlang,htmlwidgets,shiny,shinyjs,DT

Encoding UTF-8

LazyData true

RoxygenNote 6.1.1

Suggests rmarkdown, scales, testthat

#### NeedsCompilation no

Author Alexander Kowarik [aut, cre] (<https://orcid.org/0000-0001-8598-4130>), Bernhard Meindl [aut], Malaver Vojvodic [aut], Mike Bostock [aut, cph] (d3.js library, http://d3js.org), Franck Lebeau [aut, cph] (d3-voronoi-treemap library, https://github.com/Kcnarf/d3-voronoi-treemap)

Maintainer Alexander Kowarik <alexander.kowarik@statistik.gv.at>

Repository CRAN

Date/Publication 2019-01-11 17:00:03 UTC

#### <span id="page-1-0"></span> $2 \cos \theta$  canada

### R topics documented:

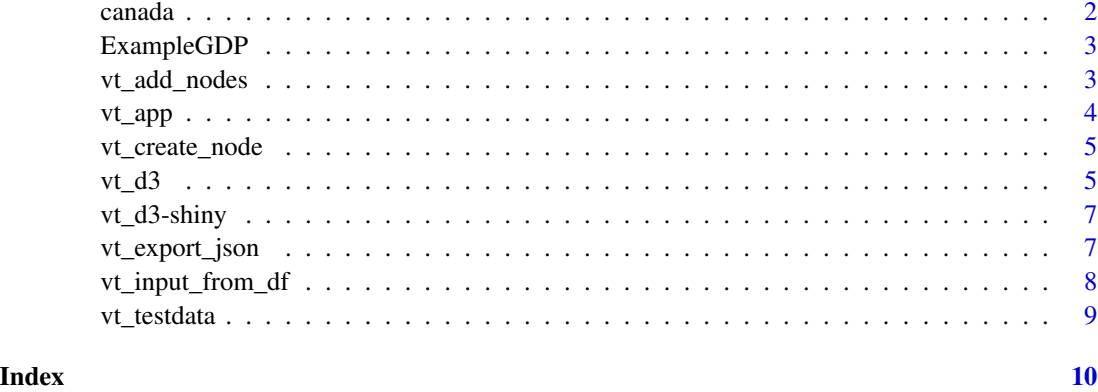

```
canada canada
```
#### Description

An example data.frame using Canadian Consumer Price Index (CPI) to demonstrate the voronoiTree package

#### Usage

data(canada)

#### Format

A data frame with 247 rows and 5 variables:

h1 Name of first-level (region)

h2 Leaf names of second-level (elementary\_aggregate)

h3 Leaf names of third-level values (intermediate\_aggregate)

color colors in which the plot-regions will be filled

weight CPI in percent of the overall total

codes NAs

#### Examples

data("canada") head(canada)

<span id="page-2-0"></span>

#### Description

An example data.frame using GDP data to demonstrate the voronoiTree package

#### Usage

data(ExampleGDP)

#### Format

A data frame with 42 rows and 6 variables:

h1 Name of first-level (redundant)

h2 Leaf names of second-level (continents)

h3 Leaf names of third-level values (countries)

color colors in which the plot-regions will be filled

weight GDP values in percent of the overall total

codes short labels used for overlays in plotting

#### Examples

```
data("ExampleGDP")
head(ExampleGDP)
```
<span id="page-2-1"></span>vt\_add\_nodes *vt\_add\_nodes*

#### Description

add (sub)nodes to a node generated by [vt\\_create\\_node](#page-4-1) or returned from [vt\\_add\\_nodes](#page-2-1)

#### Usage

```
vt_add_nodes(node, refnode, node_names, colors = NULL, weights = NULL,
  codes = NULL)
```
#### <span id="page-3-0"></span>Arguments

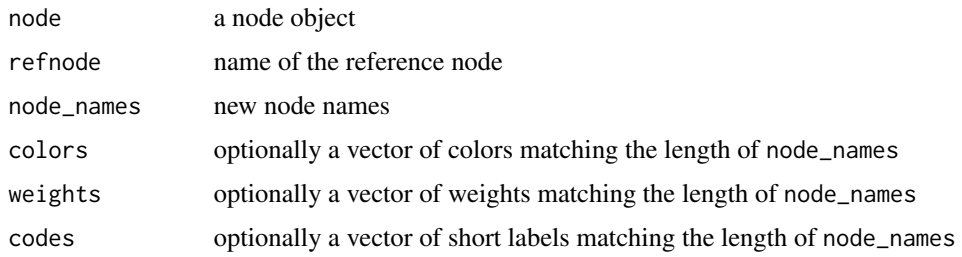

#### Value

a Node object

#### Examples

```
n <- vt_create_node("Total")
n <- vt_add_nodes(n, refnode="Total",node_names=c("Asia","Europe"), colors=c("red","blue"))
n <- vt_add_nodes(n, refnode="Asia",node_names=c("China","Thailand"),
 weights=c(0.5, 0.8), codes=c("CN","TH"))
n <- vt_add_nodes(n, refnode="Europe",node_names=c("Netherlands","Austria"),
  weights=c(0.9, 1.1), codes=c("NL","AT"))
print(n, "weight", "code", "color")
```
<span id="page-3-1"></span>vt\_app *vt\_app*

#### Description

starts the graphical user interface developed with *shiny*.

#### Usage

```
vt_app(maxRequestSize = 50, ...)
```
#### Arguments

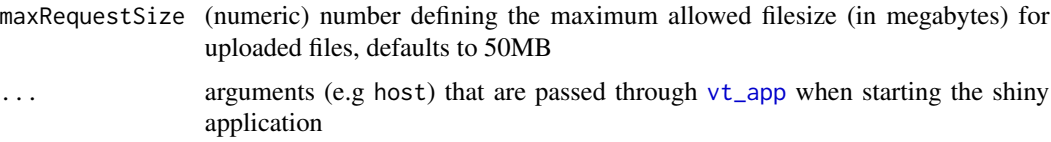

#### Value

starts the interactive graphical user interface which may be used to perform the anonymisation process.

<span id="page-4-0"></span>vt\_create\_node 5

#### Examples

## Not run: vt\_app()

## End(Not run)

<span id="page-4-1"></span>vt\_create\_node *vt\_create\_node*

#### Description

vt\_create\_node

#### Usage

vt\_create\_node(total\_lab = "Total")

#### Arguments

total\_lab name of the total level

#### Value

a Node

#### Examples

vt\_create\_node("Total")

vt\_d3 *Voronoi Treemap in an htmlwidget*

#### Description

Function to generate an htmlwidget with a voronoi treemap

#### Usage

```
vt_d3(data, elementId = NULL, width = NULL, height = NULL,
  seed = NULL, title = NULL, legend = FALSE, legend_title = NULL,
  footer = NULL, label = TRUE, color_circle = "#aaaaaa",
  color\_border = "#ffffff", color\_label = "#000000",size_border = "1px", size_border_hover = "3px",
  size_circle = "2px")
```
#### Arguments

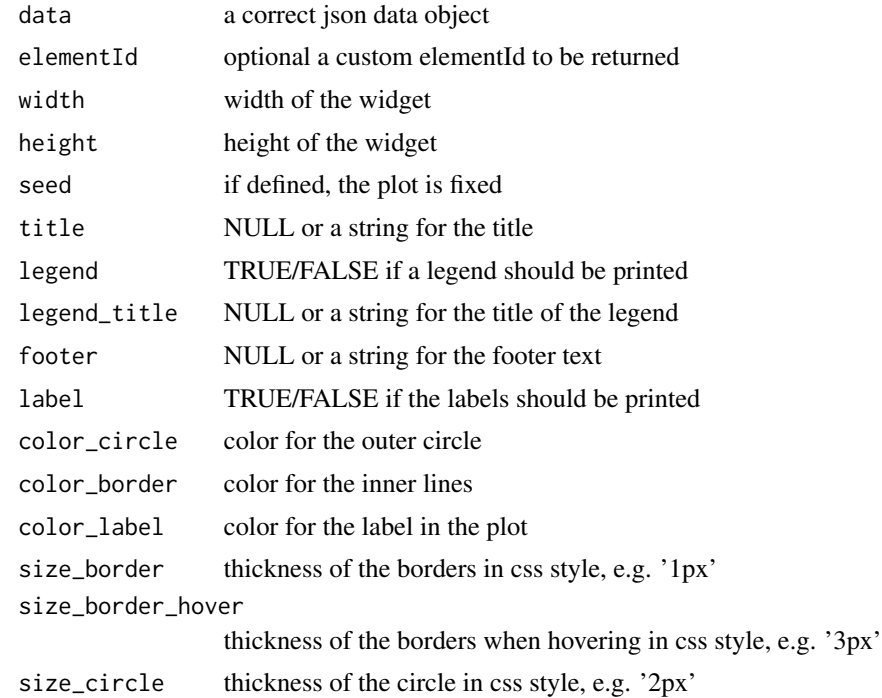

#### Note

The JavaScript library d3-voronoi treemap can be found here <https://github.com/Kcnarf/d3-voronoi-treemap> and the example is based on the remake of HowMuch.net's article 'The Global Economy by GDP' by \_Kcnarf <https://bl.ocks.org/Kcnarf/fa95aa7b076f537c00aed614c29bb568>.

#### References

Arlind Nocaj and Ulrik Brandes. (2012). Computing Voronoi Treempas: Faster, Simpler and Resolution-independent. Computer Graphics Forum. Vol.31. 855-864.

#### Examples

```
vt_d3(vt_export_json(vt_testdata()))
data(ExampleGDP)
gdp_json <- vt_export_json(vt_input_from_df(ExampleGDP))
vt_d3(gdp_json)
data(canada)
canada$codes <- canada$h3
canada <- canada[canada$h1=="Canada",]
canadaH <- vt_input_from_df(canada,scaleToPerc = FALSE)
vt_d3(vt_export_json(canadaH))
#without label
vt_d3(vt_export_json(canadaH), label=FALSE)
#Example with coloring from scales package
library(scales)
```

```
canada$color <- seq_gradient_pal()(exp(canada$weight)/500)
canadaH <- vt_input_from_df(canada,scaleToPerc = FALSE)
vt_d3(vt_export_json(canadaH))
```
vt\_d3-shiny *Shiny bindings for d3vt*

#### Description

Output and render functions for using d3vt within Shiny applications and interactive Rmd documents.

#### Usage

```
vt_d3_output(outputId, width = "100%", height = "400px")
```

```
render_vt_d3(expr, env = parent.frame(), quoted = FALSE)
```
#### Arguments

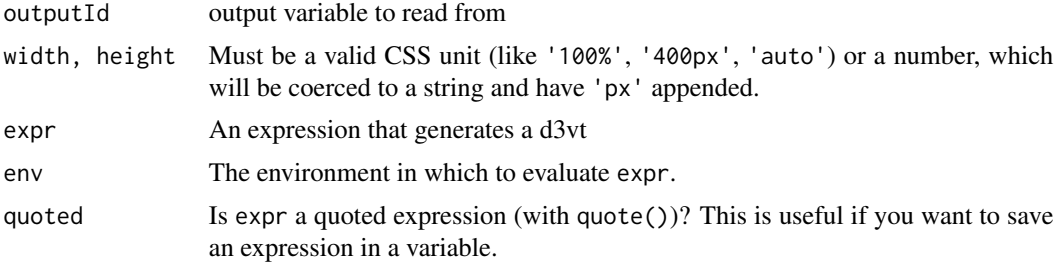

<span id="page-6-1"></span>vt\_export\_json *vt\_export\_json*

#### Description

exports a node to suitable json required by voronoi javascript function

#### Usage

vt\_export\_json(node, file = NULL)

#### Arguments

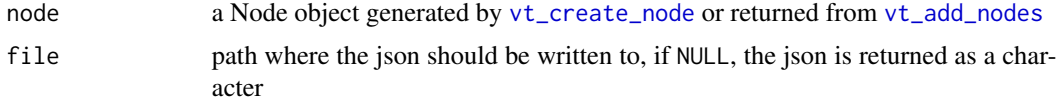

#### <span id="page-7-0"></span>Value

NULL or a character vector

#### See Also

vt\_create\_node vt\_add\_nodes

#### Examples

```
n <- vt_testdata()
vt_export_json(n)
vt_export_json(n, file=tempfile())
```
vt\_input\_from\_df *vt\_input\_from\_df*

#### Description

create a tree-structure from a data.frame

#### Usage

vt\_input\_from\_df(inp, scaleToPerc = FALSE)

#### Arguments

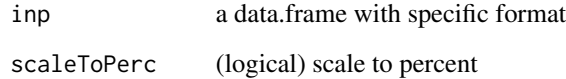

#### Value

a Node that can be written to json using [vt\\_export\\_json](#page-6-1)

#### Examples

## non yet

<span id="page-8-0"></span>vt\_testdata *vt\_testdata*

#### Description

vt\_testdata

#### Usage

vt\_testdata()

#### Value

returns a json-string as in the example from https://bl.ocks.org/Kcnarf/fa95aa7b076f537c00aed614c29bb568

#### Examples

vt\_testdata()

# <span id="page-9-0"></span>Index

∗Topic datasets canada, [2](#page-1-0) ExampleGDP, [3](#page-2-0) canada, [2](#page-1-0) ExampleGDP, [3](#page-2-0) render\_vt\_d3 *(*vt\_d3-shiny*)*, [7](#page-6-0) vt\_add\_nodes, *[3](#page-2-0)*, [3,](#page-2-0) *[7](#page-6-0)* vt\_app, *[4](#page-3-0)*, [4](#page-3-0) vt\_create\_node, *[3](#page-2-0)*, [5,](#page-4-0) *[7](#page-6-0)*  $vt_d3, 5$  $vt_d3, 5$ vt\_d3-shiny, [7](#page-6-0) vt\_d3\_output *(*vt\_d3-shiny*)*, [7](#page-6-0) vt\_export\_json, [7,](#page-6-0) *[8](#page-7-0)* vt\_input\_from\_df, [8](#page-7-0) vt\_testdata, [9](#page-8-0)